### ACI Payments, Inc.

# https://www.officialpayments.com/index.jsp

Click: LOCAL PAYMENTS \_\_\_\_

#### Enter:

- State = Wisconsin
- Payment Entity = Raymond, Village of
- Payment Type = Fire Billing (Non-EMS)

Click: Continue

Enter: Payment amount on your invoice

Payment Options: Enter payment selection

Click: Continue

Convenience fee will be calculated- see example

Service/Convenience Fee

Click: Accept

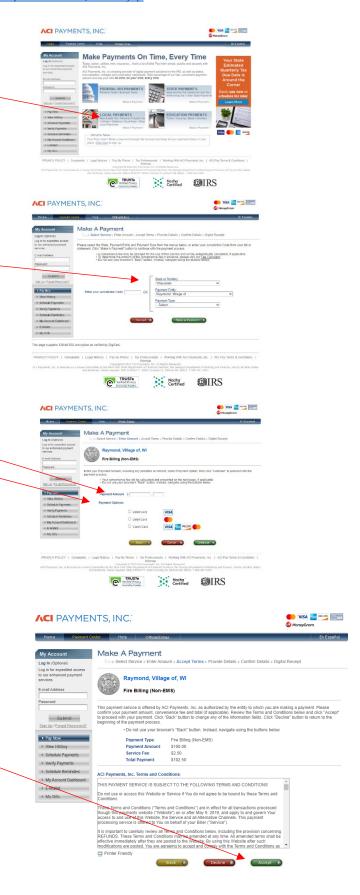

# ACI Payments, Inc.

# https://www.officialpayments.com/index.jsp

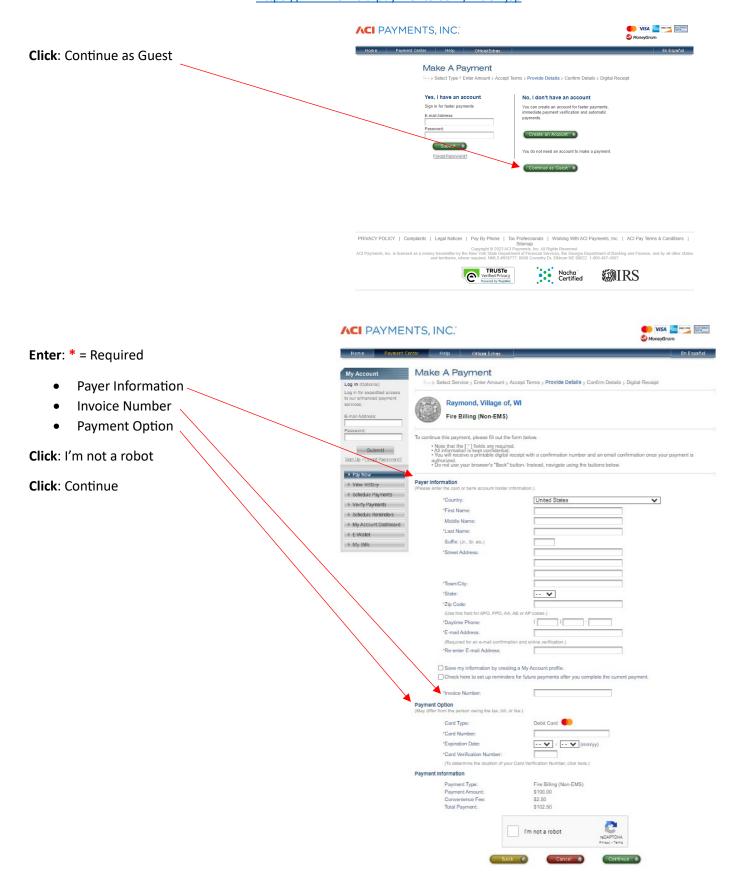